# **Calcul parallèle haute performance dans CAST3M**

## **Jean-Yves COGNARD**

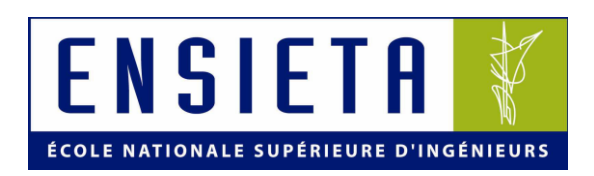

**Pierre VERPEAUX**

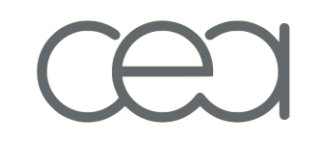

- **1 – Problématique**
- **2 – Résolution parallèle de problèmes non linéaires d'évolution**
- **3 – Environnement de programmation parallèle**
- **4 – Résolution des problèmes linéaires de grande taille**
- **5 – Problèmes non linéaires de grande taille**
- **6 – Conclusions**

#### **1 – Problématique**

#### **Développement d'applications parallèles**

#### **Ordinateurs puissants Architecture parallèle (INTEL, AMD ...)**

- **Développements complexes**
- **Performance / Portabilité**
- **Différentes architectures : Langage de programmation ?**
- **Utiliser les codes existants**
- **Développement d'applications parallèles**
	- **Algorithmes parallèles "Mécanique"**
		- **Bonnes performances & Bon équilibrage des charges**
	- **Environnement de programmation parallèle**
		- **Système indépendant du type d'ordinateur**
		- **Assurer la cohérence des données**
		- **Compatibilité des versions séquentielle et parallèle**

**Le but est de résoudre « rapidement » des problèmes de grande taille**

**Large classe de problèmes non linéaire en quasi-statique**

**Problème à résoudre 2 – Résolution parallèle de problèmes non linéaires d'évolution**

**Le problème à résoudre est non linéaire et d'évolution**

**Découpage de l'intervalle de temps en incréments**

**Problème non linéaire et stationnaire par incrément**

- **Algorithme de type NEWTON** 
	- **Procédure à deux étapes**
- **Etape 1: Intégration de la loi de comportement**
	- **Problème non-linéaire local**

**(point d'intégration)**

- **Etape 2: Correction en déplacement**
	- **Problème linéaire global**
		- $(Ki \delta qi = Ri)$
- **Test de convergence**

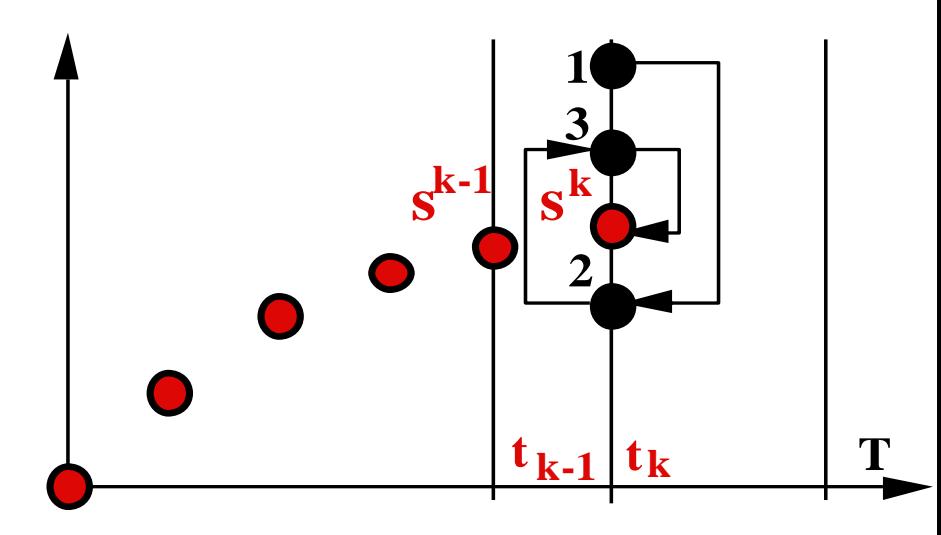

**Cout des simulations non linéaires 2 – Résolution parallèle de problèmes non linéaires d'évolution**

### **Non-linéarités matériaux**

- **1 cycle de chargement**
- **50 incréments**
- **280 itérations (Newton)**
- **1 factorisation**

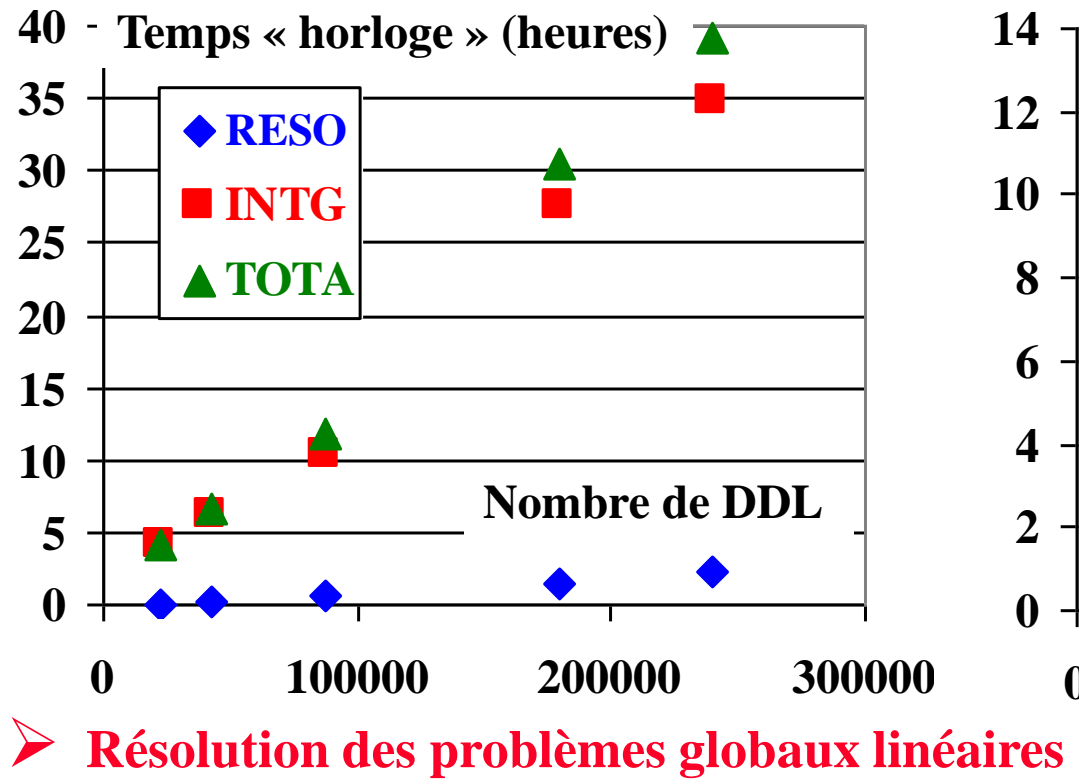

- **► Non-linéarités matériaux & géométriques** 
	- **viscoplastique Chargement monotone**
	- **80 incréments**
	- **270 itérations (Newton)**
	- **80 factorisations**

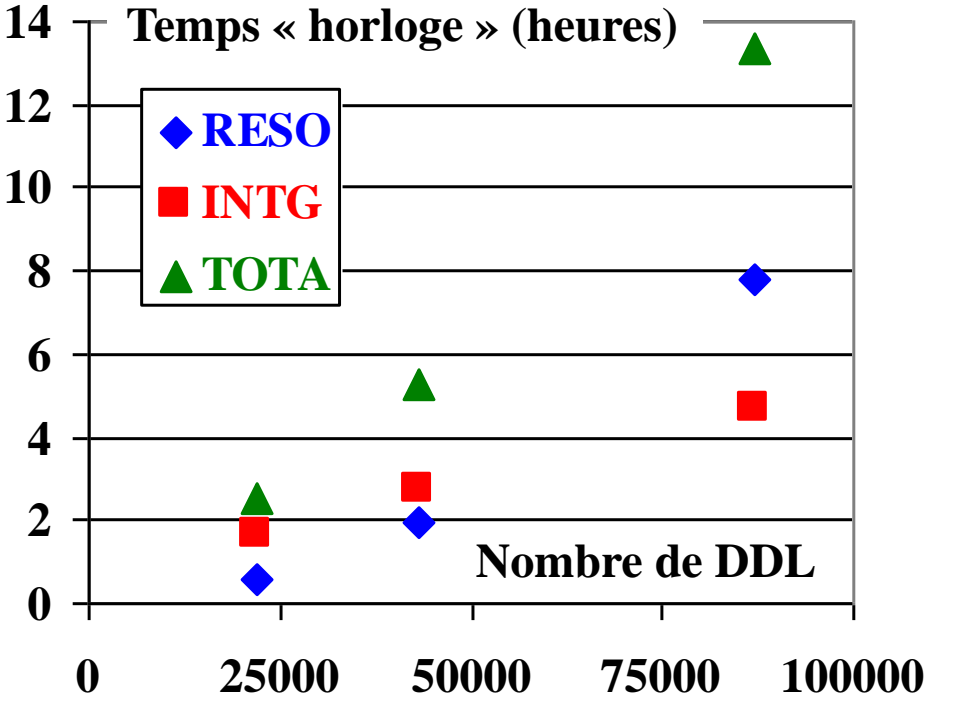

**26 Novembre 2009 Club CAST3M - Paris Résolution des problèmes globaux linéaires & Intégration de la loi de comportement** **Résolution parallèle de problèmes non linéaires d'évolution 2 – Résolution parallèle de problèmes non linéaires d'évolution**

- **Approche Mécanique : 2 principaux points**
	- **Résolution des problèmes linéaires globaux**
		- **Techniques de type décomposition de domaine (choix?)**
		- **Algorithmes de type Quasi-Newton pour réduire le coût numérique** Utilisation des déplacements précédents  $\rightarrow$  une meilleure solution **déplacements vérifiant « bien » les conditions cinématiques Choix : résolution directe du problème condensé**

**Intégration de la relation de comportement (problème local non linéaire)**

- **Bon équilibrage des calculs**
- **Limiter les rééquilibrages dynamiques**
- **Limiter les communications**

**Choix : utilisation d'un second découpage**

**Modèle viscoplastique anisotherme**

**Modèle de Chaboche avec écrouissage cinématique et isotrope**

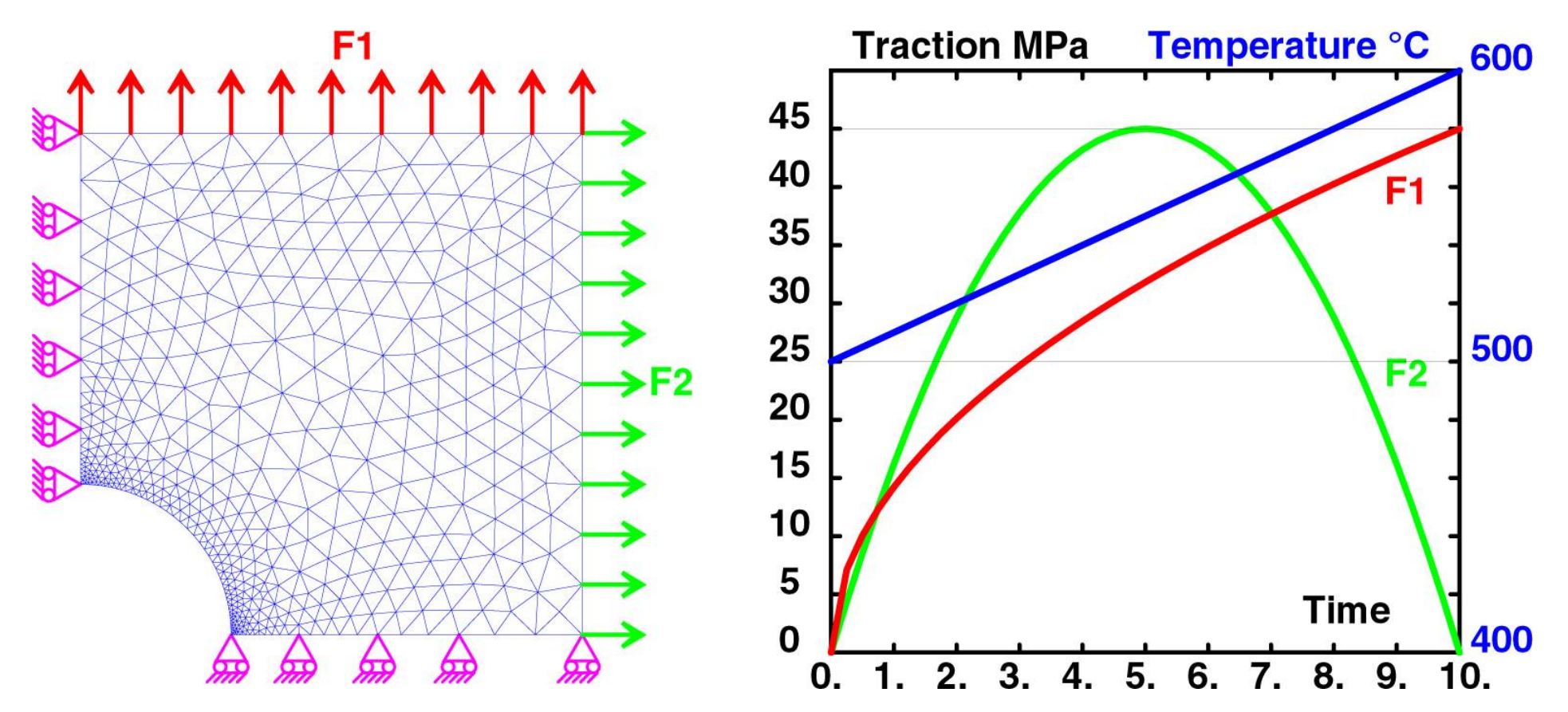

**Chargement découpé en 10 incréments**

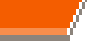

**Déformation plastique cumulée & temps CPU par élément (par incrément)**

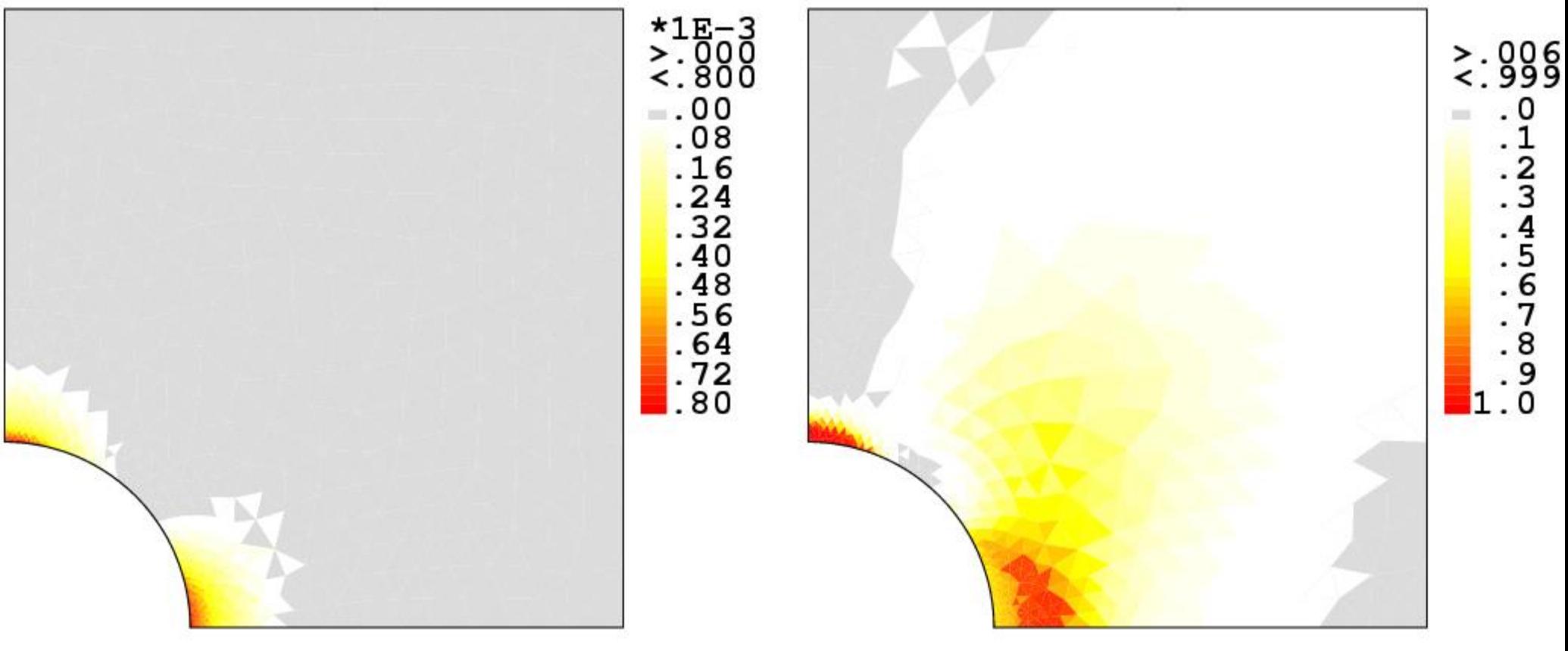

Plastic cumulated strain at  $t = 10$  CPU time per element at  $t = 10$ 

**Temps CPU par élément & temps CPU par sous structure (par incrément)**

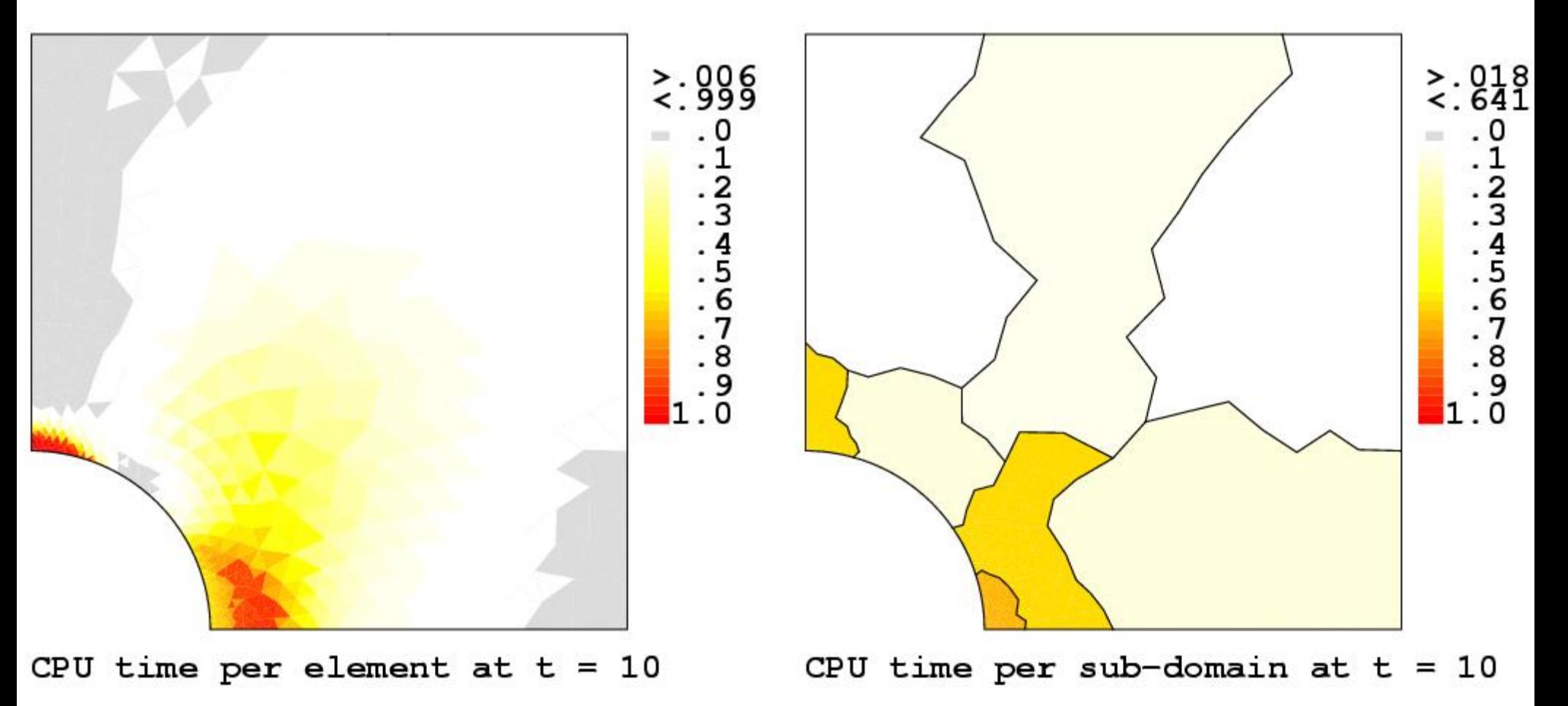

**Temps CPU par élément & temps CPU par blocs d'éléments (par incrément)**

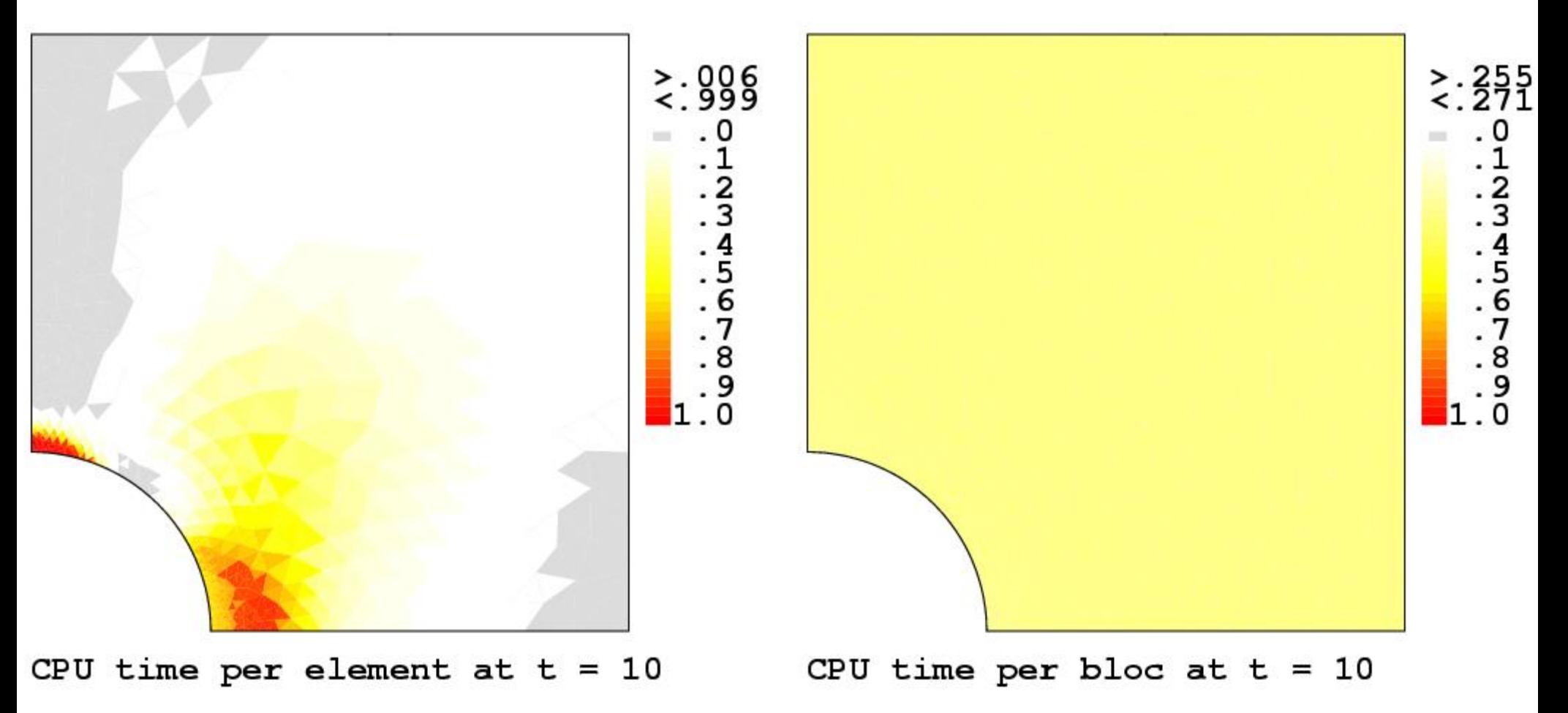

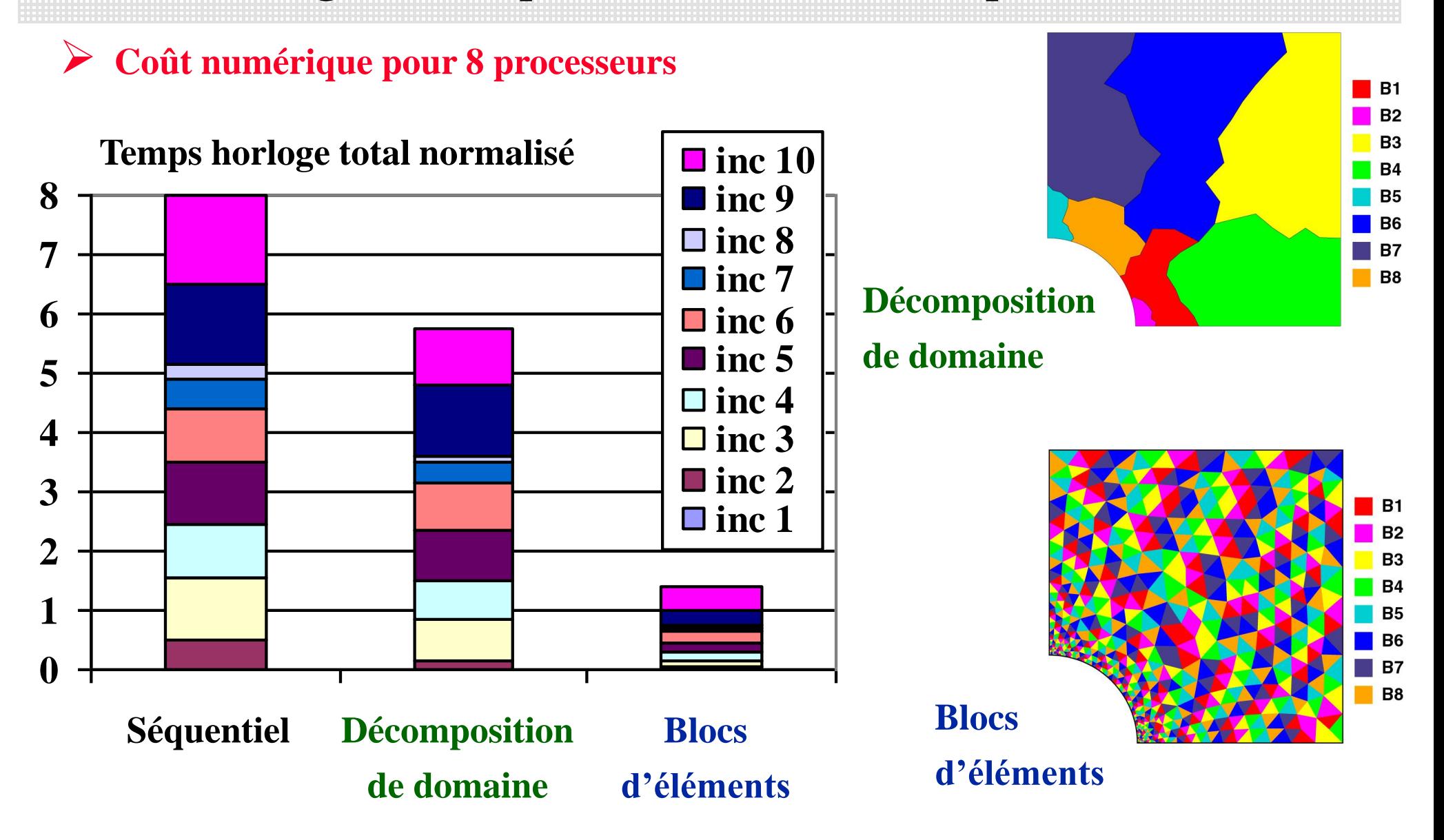

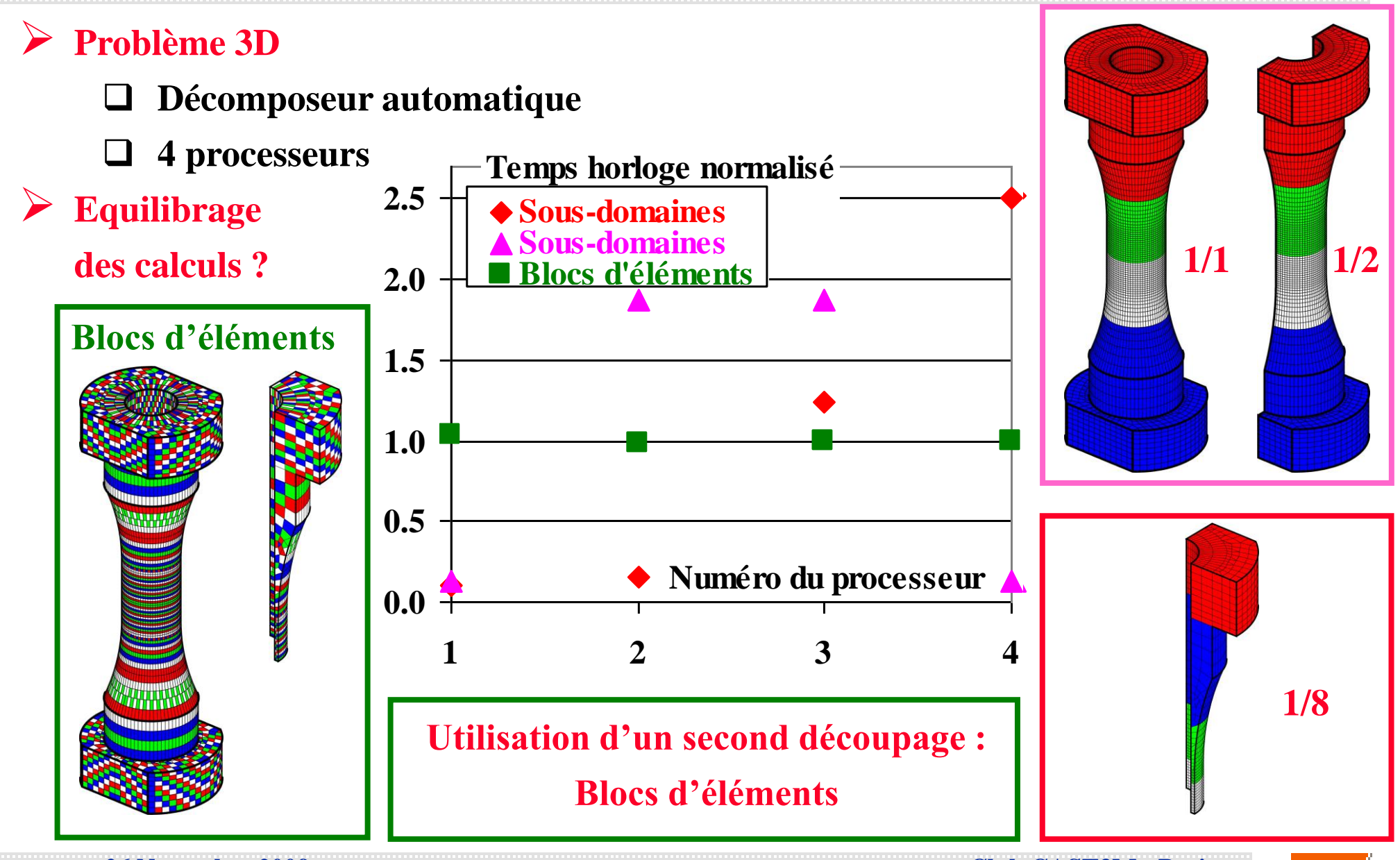

**26 Novembre 2009 Club CAST3M - Paris**

- **Code Eléments Finis orienté « objets »** 
	- **Différentes applications : Structure, Fluide…**
	- **But : Faciliter le développement de nouveaux algorithmes**
- **Entités**
	- **Objets dans la base de données NOM, TYPE, VALEUR**
		- **MAILLAGE, MODELE, CHAMPS (Nœuds, Eléments), ...**
	- **OPERATEURS +, -, SURF, RESO, TRAC, …**
		- **RESULTATS = OPERATEUR OPERANDES ;**
	- **PROCEDURES fonctions utilisées comme les OPERATEURS**

**Regroupement d'opérations sur les objets**

- **Interface utilisateur**
	- **Langage de programmation : ESOPE Parallélisation**
		- **Fortran 77 + Extensions + Gestion de la mémoire**
	- **Langage de commande : GIBIANE Parallélisation**
		- **Boucles, tests, procédures**

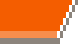

#### **ESOPE : Mémoire Virtuelle Programmée 3 – Environnement de programmation parallèle**

**Structuration des données (C, F90, …) : FORTRAN 77 + Extensions …**

**REAL\*8 TAB(N1,N2) END SEGMENT N1** = 10 ; N2 = 15

**SEGMENT PSEG Allocation Pseudo-dynamique de la mémoire INTEGER LIST(N1) SEGMENT : 1 pointeur**

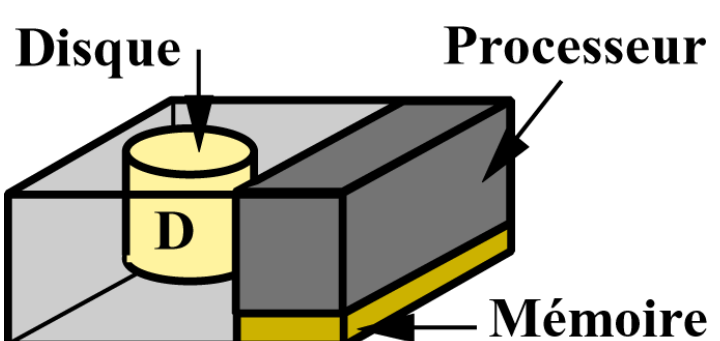

**SEGINI PSEG initialisation**  $LIST(1) = 0$  ( $PSEG.LIST(1)=0$ ) **SEGDES PSEG mode « inactif » SEGACT PSEG mode « actif » SEGSUP PSEG libération de la mémoire**

 **Peut déplacer un SEGMENT non utilisé de la Mémoire vers le Disque (mode « inactif » : SEGDES)**

**Rappel des SEGMENTS si nécessaire**  $\rightarrow$  **sans demande explicite de l'utilisateur (activation de l'objet : SEGACT)**

#### **ESOPE Parallèle : Mémoire Virtuelle Partagée Programmée 3 – Environnement de programmation parallèle**

- **Ré-utilisation directe du code séquentiel (ESOPE)**
	- **Tous les segments sont partagés**
	- **Limiter le nombre de nouvelles instructions**
- **Limiter les phases d'attente et d'éventuels blocages**
	- **SEGACT PSEG mode « lecture seule »**
	- **SEGACT PSEG\*MOD mode « écriture »**
- **Implémentation de dialogues complexes entre applications**
	- **SEGACT PSEG\*(MOD,R=N1,W=N2) activations conditionnelles** 
		- **possible après N1 SEGACT PSEG** 
			- **N2 SEGACT PSEG\*MOD par une autre application**
- **Assurer la cohérence des données & Cacher le transfert des données**
	- **Utiliser les propriétés des Segments en mode « lecture seule » et « écriture »**
		- $\diamondsuit$  **Segment en mode « écriture »** → une seule copie
		- $\div$  Segment en mode « lecture seule » → plusieurs copies
	- **Transfert en une seule opération du bloc de données demandé**

#### **ESOPE 2000 : Mémoire Partagée (SMP) 3 – Environnement de programmation parallèle**

- **Les applications partagent la même mémoire**
	- **Synchronisation en utilisant les « pthreads »**
- **Exemple : requête en mode « écriture »**

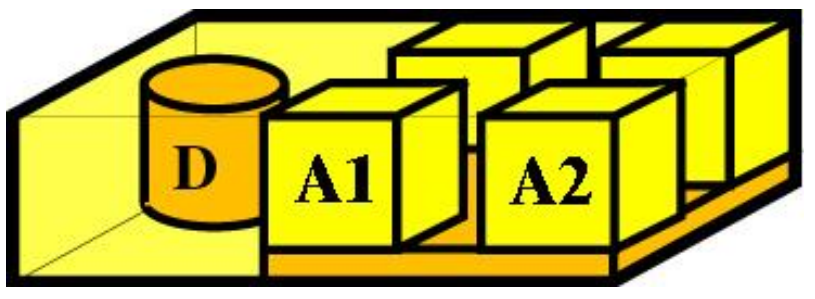

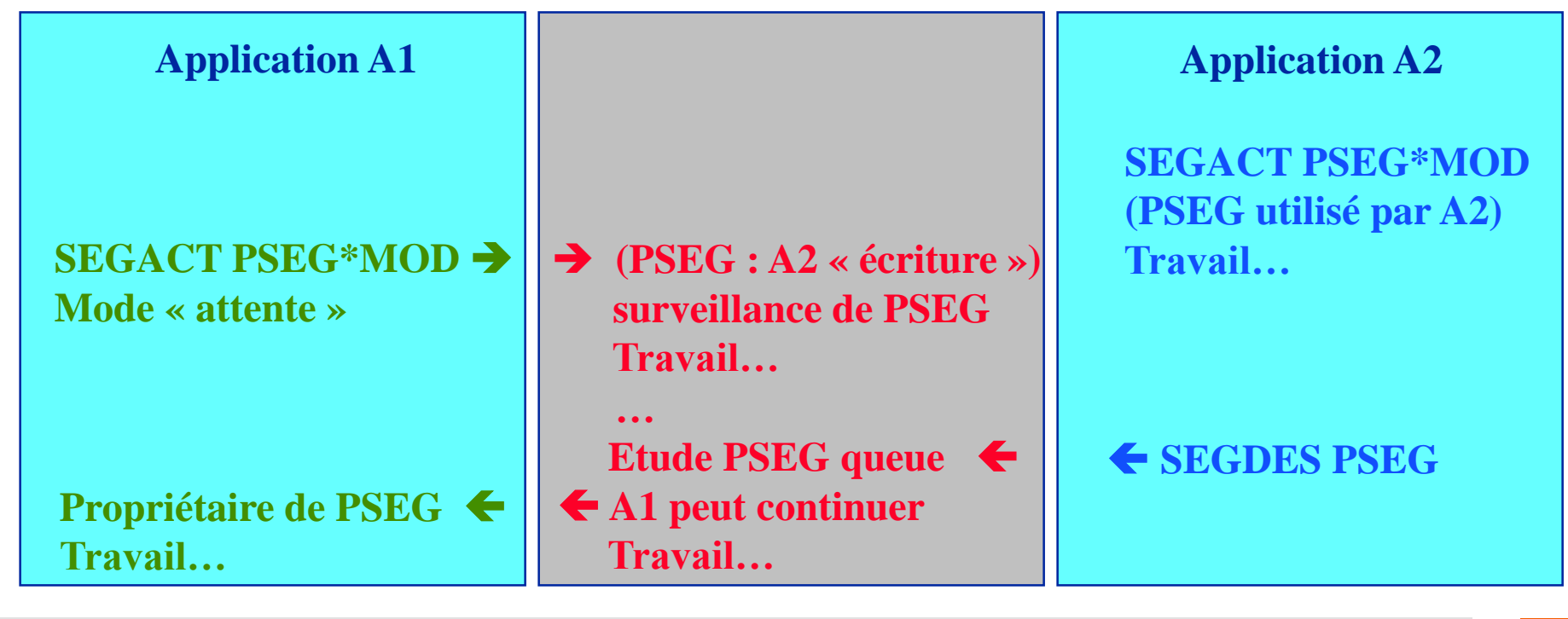

#### **Résolution de problèmes linéaires de grande taille 4 – Résolution de problèmes linéaires de grande taille**

- **Limiter le coût numérique lorsque le nombre de DDL augmente (plus de 10<sup>5</sup> )**
	- **Limiter le remplissage de la matrice de rigidité lors de la factorisation**
	- **Encombrement de la matrice factorisée pour un cube avec N nœuds**

**N 1.67 pour une méthode de type Cuthill Mac Kee**

**N 1.34 pour une méthode de type Nested dissection**

- **Nested dissection**
	- **Partition récursive du maillage en 2 zones**

**Numérotation des nœuds : zone 1, zone 2, interface**

**Minimiser l'encombrement de la matrice :**

**Equilibrage des zones & minimiser la taille des interfaces**

**Problème d'optimisation résolu par une méthode de Monte Carlo**

- **Similaire à une technique de décomposition de domaine**
- **Solveur direct parallèle :**

**version "Multithreads" en mémoire partagée**

#### **Le cube 4 – Résolution de problèmes linéaires de grande taille**

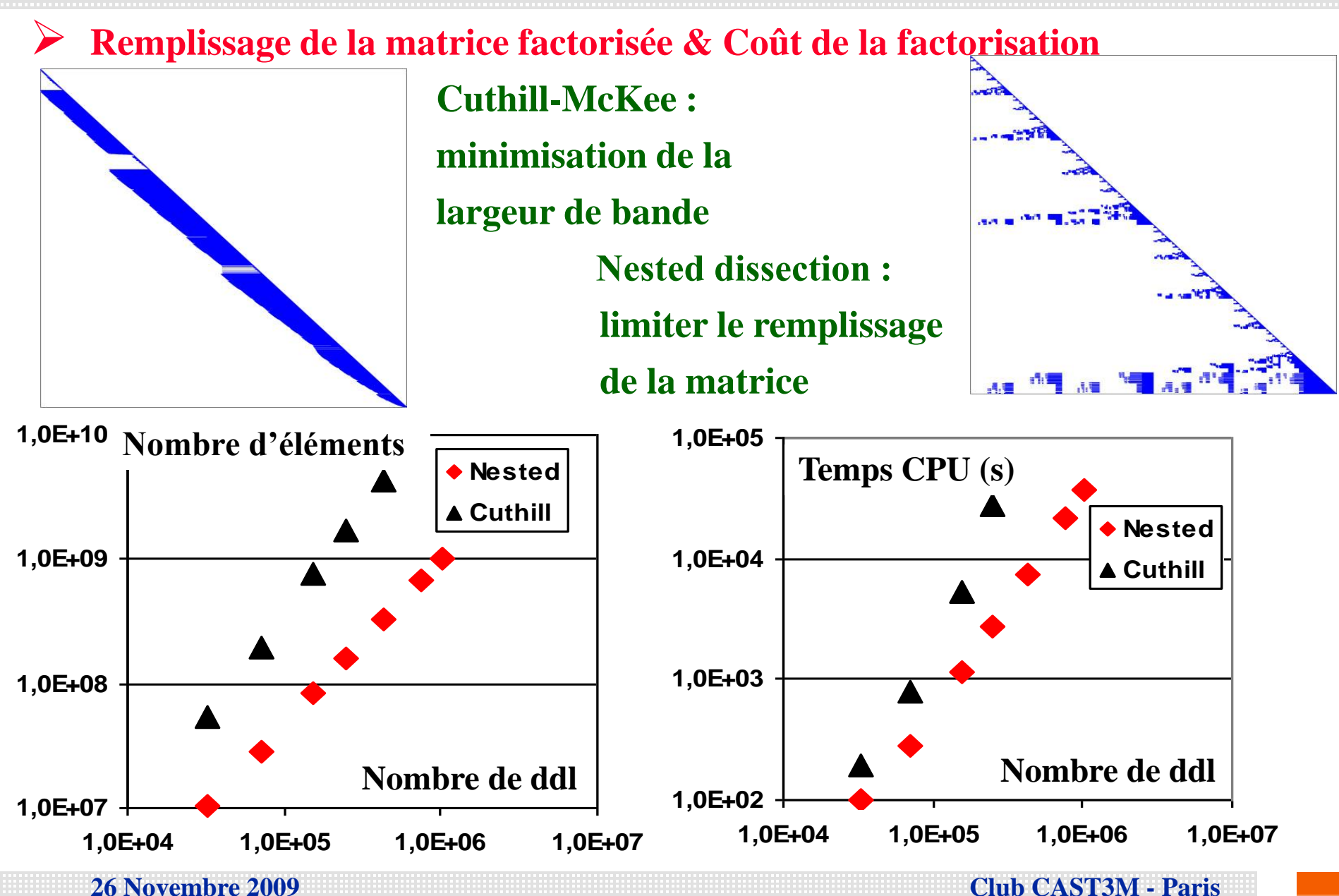

#### **Eprouvette de traction-torsion 4 – Résolution de problèmes linéaires de grande taille**

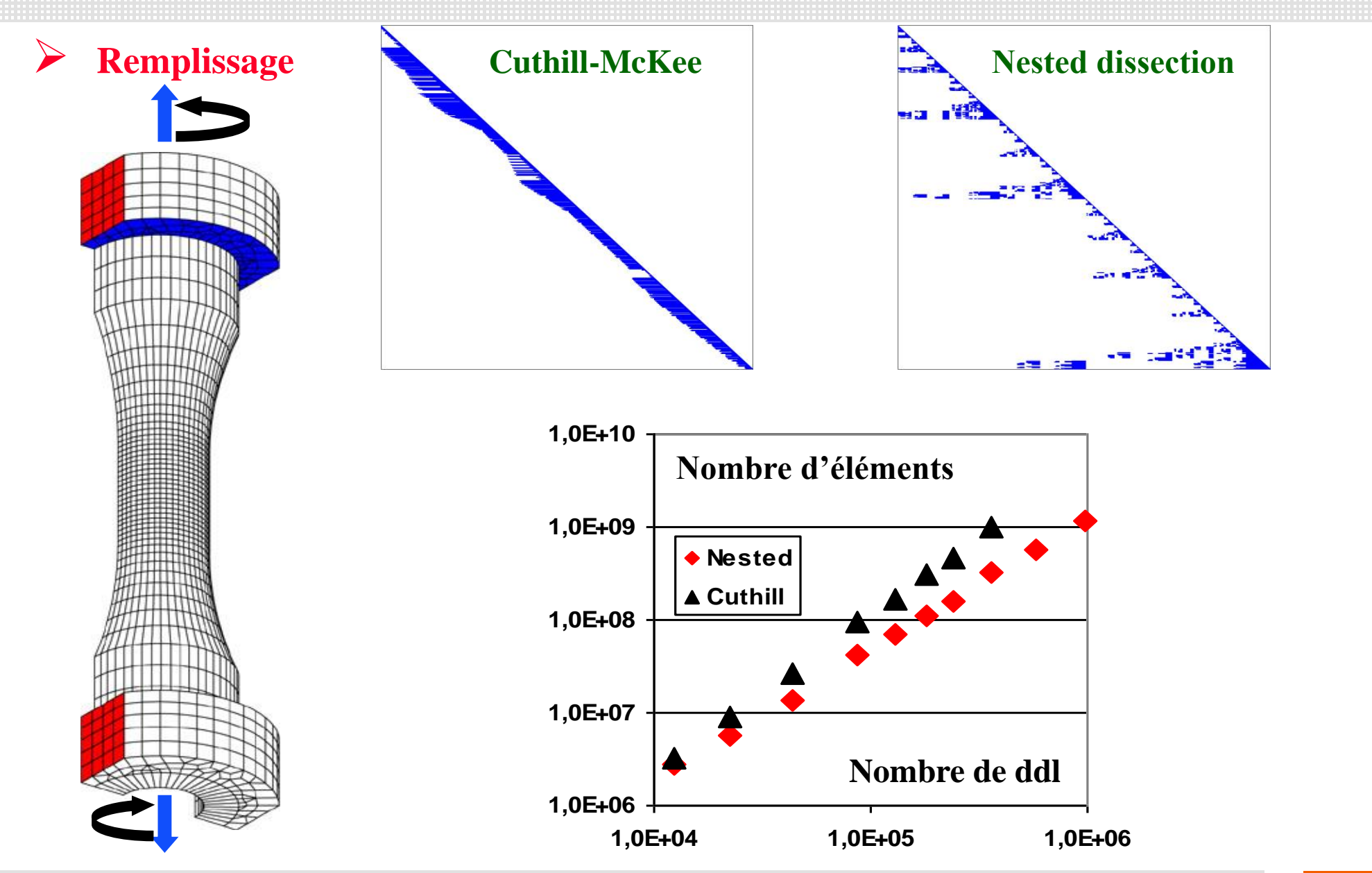

**26 Novembre 2009 Club CAST3M - Paris**

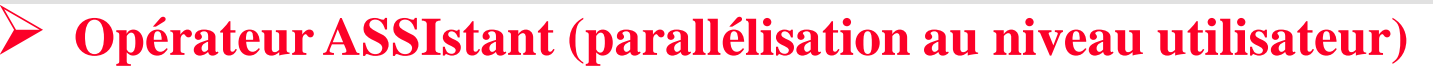

- **Soumettre un travail « élémentaire » à un « ASSISTANT »**
- **Assurer la cohérence des données & Limiter les phases d'attente**
- **Développé à partir de l'environnement de programmation ESOPE**

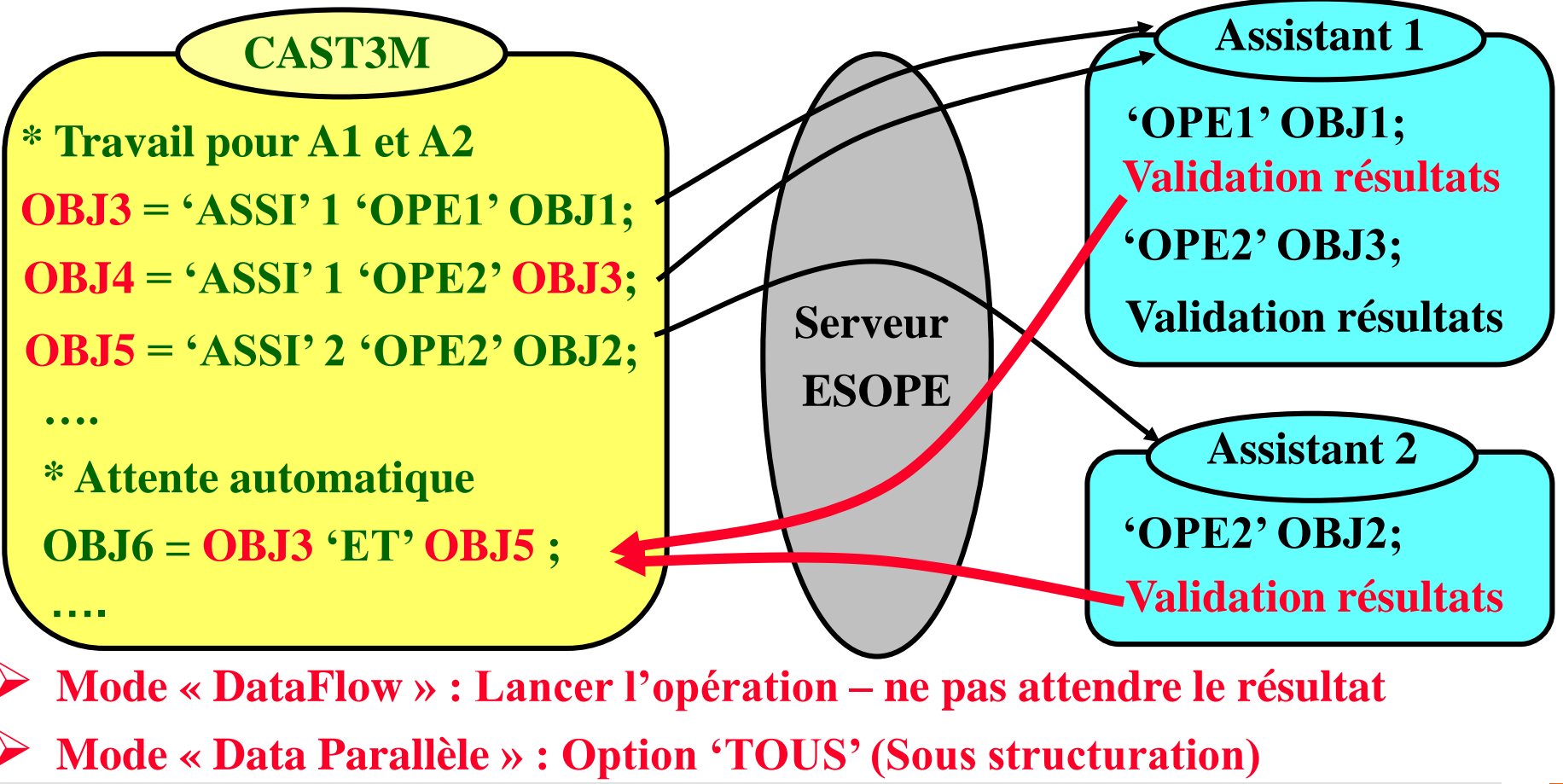

**26 Novembre 2009 Club CAST3M - Paris**

#### **5 – Problèmes non linéaires de grande taille**

#### **Implémentation parallèle pour une itération**

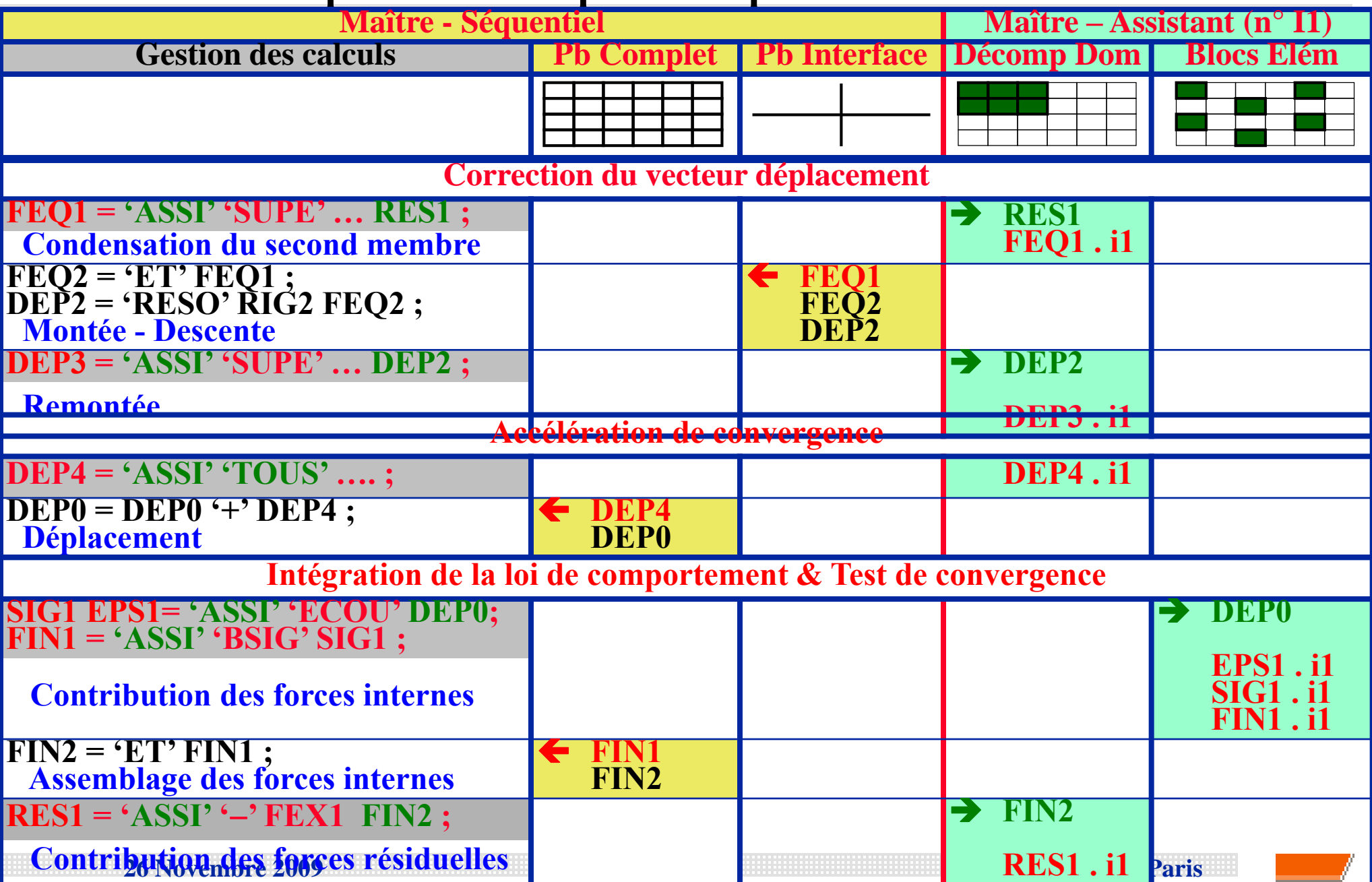

#### **5 – Problèmes non linéaires de grande taille**

### **Eprouvette de traction-torsion – Chargement cyclique**

### **Comportement de la stratégie & Influence du type d'ordinateur**

- $\Box$  **PC**
- **8 processeurs (quad-core)**
- **16 Go mémoire partagée**
- **Linux**

![](_page_20_Figure_7.jpeg)

![](_page_20_Figure_8.jpeg)

- $\Box$  16 processeurs (dual-core)
	- $\Box$  64 Go mémoire partagée
	- **AIX** (ontimisation des naramètre **AIX (optimisation des paramètres)**

![](_page_20_Figure_12.jpeg)

![](_page_21_Figure_0.jpeg)

![](_page_22_Figure_0.jpeg)

#### **Calculateur IBM 16 processeurs (dual-core POWER5+) 64 Go mémoire partagée 240 000 DDL - 18 000 éléments 500 000 points d'intégration Eprouvette CT Speed-up (temps horloge) 0 2 4 6 8 10 12 14 16 0 4 8 12 16 Nombre of processeurs Nombre de processeursIdéal Factorisation Incrément Temps par itération (s) 0 50 100 150 200 0 20000 40000 60000 80000 Nombre d'éléments Incrément sans management Incrément Influence de la taille du modèle 1 100 000 DDL 80 000 éléments 2 160 000 pts int. Speed up d'environ 10 pour la simulation non-linéaire complète avec 16 processeurs 5 – Problèmes non linéaires de grande taille**

**26 Novembre 2009 Club CAST3M - Paris**

**Réduction du coût numérique des simulations non linéaires en Eléments Finis**

- **Environnement de programmation parallèle**
- **Approche parallèle pour une large classe de problèmes non linéaires**

**Environnement de programmation adapté au parallélisme**

- **Cacher le transfert des données & Assurer la cohérence des données**
- **Deux niveaux de développement (programmation & utilisation)**
- **Le programmeur peut focaliser son attention l'organisation du programme** 
	- **Système compatible avec l'architecture des ordinateurs modernes**
- **Approche parallèle pour les simulations non linéaires**
	- **L'utilisation de deux découpages donne un bon équilibrage**
	- **Résultats encourageants en 3D**

**Les performances de l'approche peuvent être augmentées**

**Démarches utilisées en « Production » (version utilisateur de CAST3M)**

**Augmenter les performances et les possibilités du système**

**Réduction du coût de la gestion des objets (mémoire distribuée)**